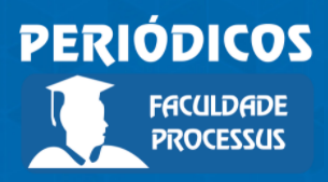

Ano II, Vol. II, n.3, jan.-jul., 2021

**ISSN: 2675-6595**

# **Matemática financeira: operações com taxas de juros**

**Financial mathematics: operating with interest rates**

Recebido: 08/01/2021 | Aceito: 12/06/2021 | Publicado: 20/07/2021

**José Bonifácio de Araújo Júnior1** Orcid: https://orcid.org/0000-0001-8096-5790 Lattes: http://lattes.cnpq.br/9529180580062988 Faculdade Processus, DF, Brasil E-mail: bonifacio@institutoprocessus.com.br

#### **Resumo**

Neste artigo foi explicada a lógica das operações com taxas de juros: taxas equivalentes, taxas efetivas e nominais, taxas reais, taxa over. Inicialmente foram demonstradas as fórmulas dos descontos e em seguida diversos exemplos numéricos foram apresentados de cálculo dos juros compostos. Além disso, foram apresentados alguns exemplos numéricos de cálculos na calculadora financeira HP 12 C e no Excel.

**Palavras-chave:** Taxa equivalente**.** Taxa Efetiva. Taxa Real. Taxa Over.

### *Abstract*

*This article explains the logic of interest rate operations: equivalent rates, effective and nominal rates, real rates, over rate. Initially, discount formulas were demonstrated and then several numerical examples were presented for calculating compound interest. In addition, some numerical examples of calculations in the HP 12 C financial calculator and in Excel were presented.*

*Keywords: Equivalent rate. Effective Rate. Real Interest Rate. Overnight Rate.*

### **Introdução**

É comum, em diversas situações se transformar uma taxa de juros relativa a um período *n* para um outro período *m* qualquer. Por exemplo, pode-se desejar transformar uma taxa mensal em anual, ou uma taxa mensal em diária.

Quando transformamos a taxa e um período *n* maior para um período menor, dizemos que estamos "descapitalizando" a taxa. Quando ocorre o inverso disso, dizemos que a taxa está sendo "capitalizada".

O período maior *n* possui uma frequência de capitalização menor ao passo que o período menor *m* possui uma frequência de capitalização maior. Por exemplo, se *n*

<sup>1</sup> Doutor em Ciências Contábeis pela Universidade de Brasília (UnB), Mestre em Ciências Contábeis pela Universidade de Brasília (UnB), Bacharel em Ciências Contábeis pela Universidade Cruzeiro do Sul (UNICSUL), Bacharel em Administração pela Universidade Federal da Paraíba (UFPB), Licenciado em Matemática pela Universidade Católica de Brasília (UCB). Atualmente é professor titular da Faculdade Processus.

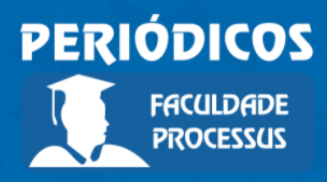

Ano II, Vol. II, n.3, jan.-jul., 2021

**ISSN: 2675-6595**

= ano e *m* = mês, a frequência de capitalização mensal é 12 vezes maior que a anual, ou seja a relação (*r)* entre a frequência mensal e anual é igual 12:

$$
\frac{m}{n} = r = 12
$$

#### **Taxa Proporcional**

Quando utilizamos juros lineares (simples) para transformar as taxas, estamos calculando uma taxa proporcional, pois o sistema linear respeita o princípio da proporcionalidade.

O objetivo é encontrar uma taxa  $i_n$  proporcional a  $i_m$ , tal que, aplicadas ao mesmo capital e pelo mesmo período de tempo, produzam o mesmo montante:

$$
M_n = C(1 + i_n n)
$$
  
\n
$$
M_m = C(1 + i_m m)
$$
  
\n
$$
M_n = M_m \rightarrow C(1 + i_n n) = C(1 + i_m m)
$$
  
\n
$$
1 + i_n n = 1 + i_m m \rightarrow i_n n = i_m m
$$
  
\n
$$
i_n = i_m \frac{m}{n} = i_m r
$$
  
\n
$$
i_m = i_n \frac{1}{r} = \frac{i_n}{r}
$$

Onde *r* é a relação entre a frequência maior e a menor.

Por exemplo, se desejo transformar uma taxa mensal (frequência maior) em uma taxa anual (frequência menor), devemos multiplicar a taxa mensal por 12, pois a relação entre a frequência mensal e a anual é igual 12. Em outras palavras, a frequência de capitalização mensal é 12 vezes maior que a anual:

$$
i_{ano} = i_{mes} r_{mes/ano} = i_{m\hat{e}s} \cdot 12
$$

Se, por outro lado, deseja-se transformar uma taxa anual em mensal, estamos saindo de um período com frequência menor (ano) para um período com frequência maior (mês). Nesse devemos multiplicar a taxa anual pelo inverso da relação *r* entre mês e ano, isto é, 1/12 (isto equivale e dividir a taxa anual por 12):

$$
i_{m\hat{e}s} = i_{ano} \cdot \frac{1}{r} = i_{ano} \cdot \frac{1}{12} = \frac{i_{ano}}{12}
$$

#### **Taxa Equivalente**

Quando utilizamos juros exponenciais (compostos) para transformar as taxas, estamos calculando uma taxa equivalente composta.

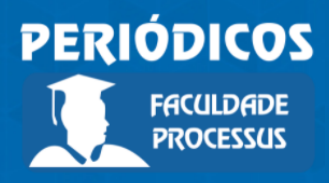

Ano II, Vol. II, n.3, jan.-jul., 2021

**ISSN: 2675-6595**

O objetivo é encontrar uma taxa  $i_n$  equivalente a  $i_m$ , tal que, aplicadas ao mesmo capital e pelo mesmo período de tempo, produzam o mesmo montante:

$$
M_n = C(1 + i_n)^n
$$
  
\n
$$
M_m = C(1 + i_m)^m
$$
  
\n
$$
(1 + i_n)^n = (1 + i_m)^m \rightarrow \sqrt[n]{(1 + i_n)^n} = C(1 + i_m)^m
$$
  
\n
$$
i_n = \sqrt[n]{(1 + i_m)^m} - 1 = (1 + i_m)^{m/n} - 1
$$

Ou seja, para transformar de um período menor (com frequência maior) para um período maior (com frequência menor), elevamos *r*, pois estamos capitalizando a taxa:

$$
i_n = (1 + i_m)^r - 1
$$

Para transformar uma taxa de um período maior (com frequência menor) para um período menor (com frequência maior), utilizamos o mesmo raciocínio, só que nesse caso, elevamos a *1/r*, pois estamos descapitalizando a taxa:

$$
C(1+i_n)^n = C(1+i_m)^m \to \sqrt[m]{(1+i_n)^n} = \sqrt[m]{(1+i_m)^m}
$$
  
\n
$$
i_m = \sqrt[m]{(1+i_n)^n} - 1 = (1+i_n)^{n/m} - 1 = (1+i_n)^{\frac{1}{m/n}} - 1
$$
  
\n
$$
i_m = (1+i_n)^{\frac{1}{r}} - 1
$$

Por exemplo, se quisermos obter a taxa mensal equivalente a uma taxa diária qualquer, devemos capitalizar a taxa, elevando a *30* (considerando que 1 mês tem 30 dias):

$$
i_{mes} = (1 + i_{dia})^{30} - 1
$$

Por outro lado, se desejarmos transformar uma taxa mensal em diária, devemos descapitalizar a taxa, elevando a *1/30*:

$$
i_{dia} = (1 + i_{mes})^{30} - 1
$$

"Duas taxas são consideradas equivalentes, a juros compostos, quando aplicadas a um mesmo capital, por um período de tempo equivalente e geram o mesmo rendimento" (BRANCO, 2005, p.51).

Exemplo 01: Transformar de taxa mensal para anual. *Solução:*

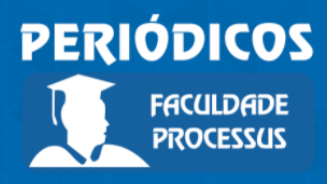

Ano II, Vol. II, n.3, jan.-jul., 2021

**ISSN: 2675-6595**

$$
M_1 = C(1 + i_a)^1
$$
  
\n
$$
M_2 = C(1 + i_m)^{12}
$$
  
\n
$$
se M_1 = M_2, ent\tilde{a}o:
$$
  
\n
$$
C(1 + i_a)^1 = C(1 + i_m)^{12} \rightarrow (1 + i_a)^1 = (1 + i_m)^{12} \rightarrow i_a = (1 + i_m)^{12} - 1
$$

Exemplo 02: Transformar de taxa anual para taxa mensal.

*Solução:*  $M_1 = C(1 + i_a)^1$  $M_2 = C(1+i_m)^{12}$ se  $M_1 = M_2$ , então:  $C(1+i_a)^1 = C(1+i_m)^{12} \rightarrow (1+i_a)^1 = (1+i_m)^{12} \rightarrow i_m = (1+i_a)^{1/12} - 1$  $i_m = \sqrt[12]{(1+i_a)} - 1$ 

Utilizando esta mesma lógica, é possível se obter a fórmula geral da taxa equivalente, ou seja:

> $i_n = (1 + i_k)^{n/k} - 1$ Onde : n = período para o qual se deseja obter a taxa;  $k =$  período da taxa que se quer transformar; e n/k é o número de vezes que n contém k.

Exemplo 03: Transformar uma taxa anual em diária. Solução:<br> $i_n = (1 + i_k)^{n/k} - 1$  $k = ano = 360d$  $n = dia$  $i_d = (1 + i_a)^{d/a} - 1 \rightarrow i_d = (1 + i_a)^{1/360} - 1$ 

Exemplo 04: Transformar de taxa anual para semestral.

*Solução:*  $i_n = (1 + i_k)^{n/k} - 1$  $k = ano = 2s$  $n =$ semestre  $i_s = (1 + i_a)^{s/a} - 1 \rightarrow i_s = (1 + i_a)^{1/2} - 1$ 

Exemplo 05: Transformar de taxa diária para mensal. *Solução:*

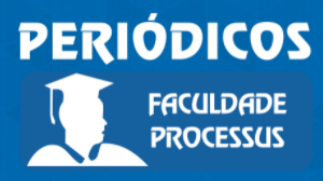

Ano II, Vol. II, n.3, jan.-jul., 2021

**ISSN: 2675-6595**

 $i_n = (1 + i_k)^{n/k} - 1$  $k = dia$  $n = mes = 30d$  $i_m = (1 + i_d)^{30/1} - 1 \rightarrow i_m = (1 + i_d)^{30} - 1$ 

Exemplo 06: Calcular a equivalência entre as seguintes taxas:

Taxa conhecida Taxa equivalente para a) 79,5856% a.a. 1 mês b) 28,59% a.t. 1 semestre c) 2,5% a.m. 105 dias d)  $0.5\%$  a.d. 1 ano e) 25% a.a.(comercial) 1 ano (exato) *Solução:*<br>a)  $i_m = (1 + i_a)^{1/12} - 1 = 1,795856^{1/12} - 1 \approx 5\%$ b)  $i_s = (1 + i_t)^2 - 1 = 1,2859^2 - 1 = 65,35388\%$ c)  $i_{105d} = (1 + i_m)^{105/30} - 1 = 1,025^{105/30} - 1 = 9,026866\%$ d)  $i_a = (1 + i_a)^{360} - 1 = 1,005^{360} - 1 = 502,25752\%$ e)  $i_{365} = (1 + i_{360})^{365/360} - 1 = 1,25^{365/360} - 1 = 25,388\%$  *Na HP 12C: a)1 enter .795856 + 12 1/x yx 1 – ou 79.5856 i 12 1/x n 100 chs enter pv fv + b) 1 enter .2859 + 2 yx 1 – ou 28.59 i 2 n 100 chs enter pv fv + c) 1 enter .025 + 105 enter 30 ÷ yx 1 – ou 2.5 i 105 enter 30 ÷ n 100 chs enter pv fv + d) 1 enter .005 + 360 yx 1 – ou .5 i 360 n 100 chs enter pv fv + e) 1 enter .25 + 365 enter 360 ÷ yx 1 – ou 25 i 365 enter 360 ÷ n 100 chs enter pv fv +*

### *No Excel:*

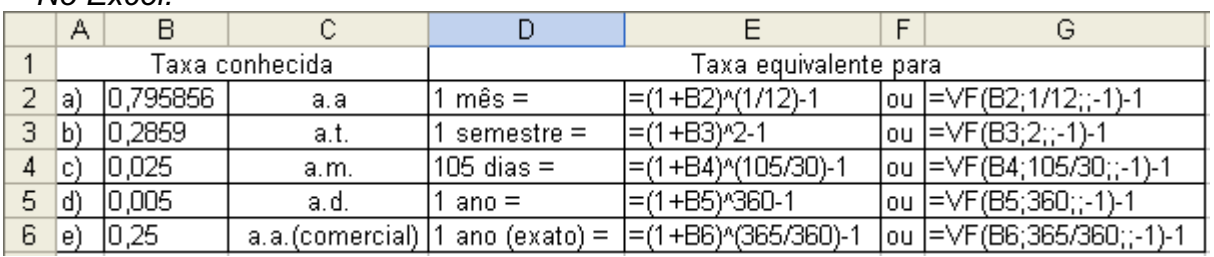

### **Taxa Nominal e Taxa Efetiva**

Sempre que a frequência de capitalização coincidir com a frequência da taxa, dizemos que essa taxa é efetiva pois já indica exatamente o valor dos juros que serão adicionados ao capital. Por exemplo 12% ao ano, com capitalização anual é uma taxa efetiva.

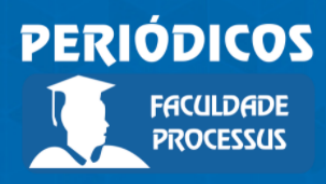

Ano II, Vol. II, n.3, jan.-jul., 2021

#### **ISSN: 2675-6595**

Contudo, se a frequência de capitalização não coincide com a frequência da taxa (por exemplo 12% ao ano, com capitalização mensal), dizemos que essa taxa é nominal e não efetiva, pois ela não nos dá com precisão o valor dos juros que serão capitalizados.

Portanto, é necessário fazer alguns ajustes nas fórmulas de juros compostos quando estamos trabalhando com taxas nominais. Também é possível se transformar as taxas nominais em efetivas, assim sendo, pode-se utilizar as fórmulas convencionais de juros compostos.

O ajuste na fórmula do Montante (M) dos juros compostos, é conforme segue:

$$
M = C(1 + i/k)^{kn}
$$

Onde *k* = número de capitalizações em 1 período da taxa nominal.

Por exemplo, se a taxa nominal estiver no período anual e a capitalização for mensal, temos *k* = 12 capitalizações em 1 ano. Então o montante deve ser calculado assim:

$$
M = C(1 + i/12)^{12n}
$$

Se a taxa nominal estiver no período mensal e a capitalização for diária, temos *k* = 30 capitalizações em 1 mês. Então o montante deve ser calculado assim:

$$
M = C(1 + i/30)^{30n}
$$

Para transformar a taxa nominal em efetiva, devemos igualar os montantes obtidos sobre o mesmo capital, aplicado pelo mesmo período de tempo, com base nessas duas taxas:

$$
C(1 + i_{effective})^n = C(1 + i_{nominal}/k)^{kn}
$$
  
\n
$$
\frac{(1 + i_{effective})^n}{\sqrt[n]{(1 + i_{effective})^n}} = (1 + i_{nominal}/k)^{kn}
$$
  
\n
$$
i_{effective} = (\sqrt[n]{(1 + i_{nominal}/k)^{kn}} - 1)
$$

Exemplo 7:

Transformar, em efetiva, a taxa nominal de 12% ao ano com capitalização mensal.

$$
i_{effective} = (1 + i_{nominal}/k)^k - 1 = (1 + 0, 12/12)^{12} - 1 = 12,68\%
$$

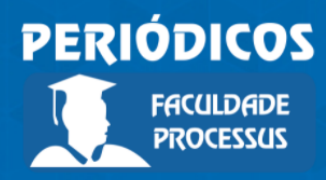

Ano II, Vol. II, n.3, jan.-jul., 2021

**ISSN: 2675-6595**

Taxa Nominal e Taxa Efetiva

Uma taxa é dita nominal quando o prazo a que ela se refere não coincide com o prazo de formação dos juros (capitalização). Nesse caso, é importante se calcular a taxa efetiva da operação, isto é, o ganho efetivo obtido numa aplicação em um determinado período.

Exemplo 8: Um banco empresta a uma taxa de 5% a.a com capitalização semestral. Qual seria o juro pago por um empréstimo de 10.000 feito por um ano? *Solução:*

*Por convenção, a taxa por período de capitalização é a taxa proporcional simples à taxa nominal dada, ou seja:*

 $i_a = 0.05;$   $i_s = 0.05/2 = 0.025$ 

*Assim, os montantes no primeiro e segundo semestre seriam, respectivamente:*

 $M_1 = 10.000(1,025)^1 = 10.250$  $M_2 = 10.250(1,025)^1 = 10.506,25$ 

*Mas, o montante devido, caso a capitalização fosse anual seria:*

$$
M_1 = 10.000(1,05)^1 = 10.500
$$

*Percebe-se que há uma pequena diferença para mais no montante quando o prazo de capitalização não coincide com o prazo da taxa. A taxa efetiva nesta operação em que se tem duas capitalizações seria:*

$$
i_{e\neq e\text{triv}a} = \frac{506,25}{10,000} = 0,050625 = 5,06\%a.a.
$$

*Caso a capitalização fosse anual, ou seja, no mesmo período da taxa, teríamos:*

$$
i_{efeitva} = \frac{500}{10.000} = 0,05 = 5\%a.a.
$$

*O resultado também poderia ser obtido diretamente, da seguinte forma:*

$$
M_2 = 10.000(1,025)^2 = 10.506,25
$$

$$
i_{efeitva} = \frac{506,25}{10.000} = \frac{10.000(1,025)^2 - 10.000}{10.000} = \left(1 + \frac{0,05}{2}\right)^{2 \cdot 1} - 1 = 0,050625
$$

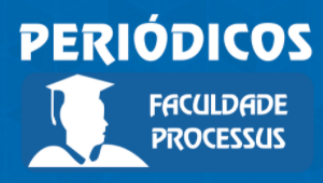

Ano II, Vol. II, n.3, jan.-jul., 2021

**ISSN: 2675-6595**

Assim, para se calcular o montante e a taxa efetiva sempre que o prazo da taxa não coincidir com o de capitalização, deve-se primeiramente calcular a taxa proporcional simples correspondente ao período de capitalização e, em seguida, potencializar esta taxa pelo número de períodos de capitalização existentes no intervalo de tempo a que se refere a taxa nominal conforme abaixo:

$$
i_{ef} = \left(1 + \frac{i}{k}\right)^{kn} - 1
$$

Onde :  $i_{\text{ef}}$  = taxa efetiva; i = taxa nominal;

 $k =$  número de capitalizações para 1 período da taxa nominal; e

 $n =$  número de períodos de capitalização da taxa nominal

$$
M = C \left( 1 + \frac{i}{k} \right)^{kn}
$$

Onde:  $M = \text{Montante}, C = \text{Capital}; i = \text{taxa nominal};$  $k =$  número de capitalizações para 1 período da taxa nominal; e n = número de períodos de capitalização da taxa nominal

Exemplo 9: Um capital de 1.000 foi aplicado por 3 anos a uma taxa de 10% a.a. com capitalização semestral. Calcular o montante e a taxa efetiva anual da operação. *Solução:*

$$
M = C \left( 1 + \frac{i}{k} \right)^{kn} \to M = 1.000 \left( 1 + \frac{0.1}{2} \right)^{2.3}
$$

 $M = 1.000(1.05)^6 = 1.340,10$ *Na HP: 10 enter 2 ÷ i 3 enter 2 x n 1000 chs pv fv*

$$
i_{e^f} = \left(1 + \frac{i}{k}\right)^{m} - 1 \longrightarrow i_{e^f} = \left(1 + \frac{0.1}{2}\right)^{m} - 1
$$

 $i_{ef} = (1,05)^2 - 1 = 10,25\%$  a.a.

 *Na HP: 10 enter 2 n ÷ i 100 chs enter pv fv + No Excel:*

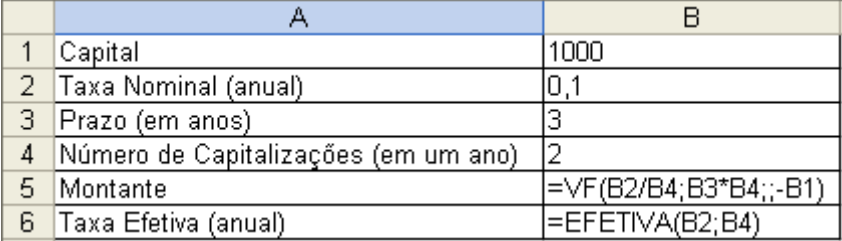

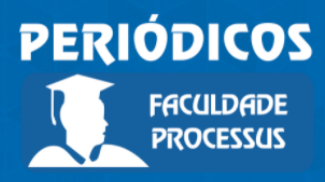

Ano II, Vol. II, n.3, jan.-jul., 2021

**ISSN: 2675-6595**

Exemplo 10: Um banco emprestou a importância de 1.000 por 1 ano. Sabendo-se que o banco cobra 12% a.a. com capitalização mensal, calcule a taxa efetiva anual e o montante devolvido ao final de 1 ano.

$$
i_{e f} = \left(1 + \frac{i}{k}\right)^{kn} - 1 = \left(1 + \frac{0.12}{12}\right)^{12} - 1
$$

$$
i_{ef} = (1.01)^{12} - 1 = 12,68\%
$$
 a.a.

*Na HP: 12 enter 12 n ÷ i 100 chs enter pv fv +*

$$
M = C \left( 1 + \frac{i}{k} \right)^{m} = 1.000 \left( 1 + \frac{0.12}{12} \right)^{12}
$$

 $M = 1.000(1,01)^{12} = 1.126,83$ 

 *Na HP: 12 enter 12 ÷ i 12 n 1000 chs pv fv No Excel:*

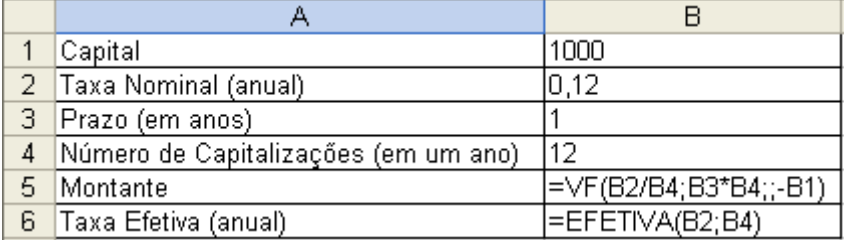

### **Taxa Over Equivalente**

Taxa utilizada pelo mercado financeiro para determinar a Rentabilidade por dia útil, normalmente multiplicada por 30 (convenção do mercado financeiro). A fórmula da taxa over equivalente é:

> $TOE = \left\{ \left[ (1+i)^{n/360} \right]^{1/k} -1 \right\} \times 30$ Onde:  $TOE = Taxa$  Over Equivalente; n = número de dias corridos da aplicação; e  $k = n$ úmero de dias úteis.

Exemplo 11: Uma aplicação de 63 dias (corridos), 43 dias úteis, taxa nominal (i) de 28% a.a., qual a taxa de rentabilidade por dia útil? *Solução:*  $TOE = \{[(1 + 0.28)^{n/360}]^{1/k} - 1\} \times 30$  $TOE = \{ [(1 + 0.28)^{63/360} ]^{1/43} - 1 \} \times 30$  $TOE = 3,02\% a.m.$  *Na HP: 28 i 63 enter 360 ÷ n 100 chs enter pv fv + i 43 1/x n 100 chs enter pv fv + 30 x ou* 

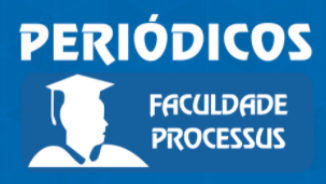

Ano II, Vol. II, n.3, jan.-jul., 2021

**ISSN: 2675-6595**

*1 enter .28 + 63 enter 360 ÷ yx 43 1/x yx 1 – 30 x No Excel:*

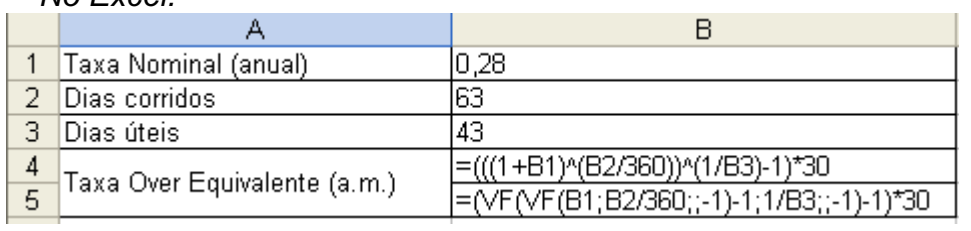

#### **Taxa Acumulada (com taxas variáveis)**

A taxa acumulada é geralmente em situações de correções de contratos tais como atualização de aluguéis, saldos devedores, etc. Seu cálculo é efetuado conforme a equação abaixo:

$$
i_{ac} = \left[ \prod_{k=1}^{n} (1 + i_k) \right] - 1 = \left[ (1 + i_1) \cdot (1 + i_2) \cdot \square \right] \cdot (1 + i_n) - 1
$$

Exemplo 12: Com base nos dados abaixo relativos às taxas anuais de crescimento do PIB (Produto Interno Bruto), calcular a taxa de crescimento acumulada no período.

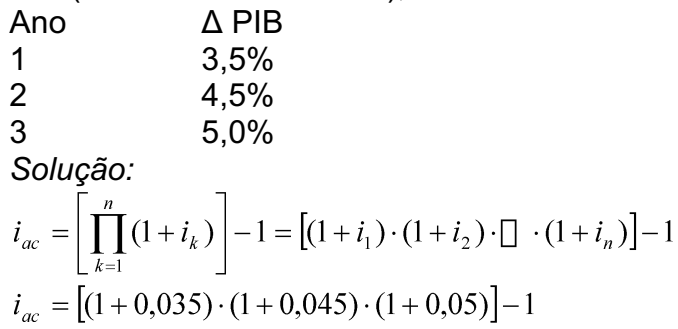

$$
i_{ac} = 13,57\%
$$

 *Na HP: 1.035 enter 1.045 x 1.05 x 1 – No Excel:*

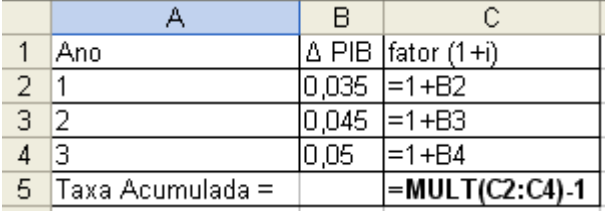

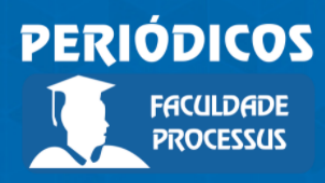

Ano II, Vol. II, n.3, jan.-jul., 2021

**ISSN: 2675-6595**

#### **Taxa Média de Juros**

A taxa média de juros utiliza o conceito estatístico de média geométrica e é calculada conforme abaixo:

$$
i_{\text{middle}} = \left[ \sqrt[n]{\prod_{k=1}^{n} (1 + i_k)} \right] - 1 = \left[ \sqrt[n]{(1 + i_1) \cdot (1 + i_2) \cdot \square \cdot (1 + i_n)} \right] - 1
$$

Onde : i<sub>media</sub> = taxa média de juros; e i<sub>k</sub> = taxas de juros de cada período k

Exemplo 13: Utilizando os dados do exemplo anterior, calcular a taxa média de juros. *Solução:*

$$
i_{\text{middle}} = \left[ \sqrt[n]{\prod_{k=1}^{n} (1 + i_k)} \right] - 1 = \left[ \sqrt[n]{(1 + i_1) \cdot (1 + i_2) \cdot \square \cdot (1 + i_n)} \right] - 1
$$
  
\n
$$
i_{\text{middle}} = \left[ \sqrt[3]{(1 + 0.035) \cdot (1 + 0.045) \cdot (1 + 0.05)} \right] - 1
$$
  
\n
$$
i_{\text{middle}} = 4.33\%
$$

 *Na Hp: 1.035 enter 1.045 x 1.05 x 3 1/x yx 1 – No Excel:*

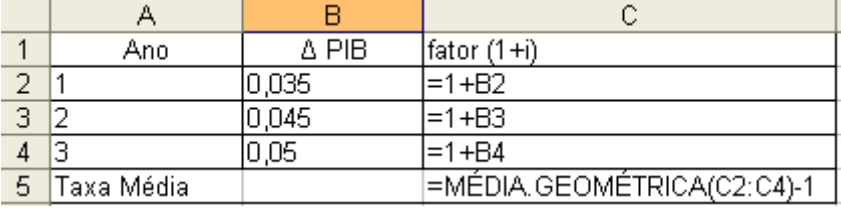

### **Taxa Real de Juros**

A taxa real de juros mostra o ganho ou a perda em uma aplicação financeira considerando a inflação. O cálculo dessa taxa se dá conforme a equação abaixo:

$$
r = \left(\frac{1+i}{1+g}\right) - 1
$$
  
onde r = taxa real de juros, i = taxa nominal e  
g = inflação do período

Exemplo 14: Uma aplicação durante o ano de 2001 rendeu 9,5%, sabendo que a taxa de inflação do período foi de 5,8%, calcule a taxa real de juros. *Solução:*

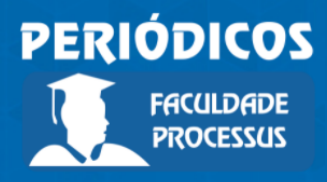

Ano II, Vol. II, n.3, jan.-jul., 2021

**ISSN: 2675-6595**

$$
r = \left(\frac{1+0.095}{1+0.058}\right) - 1
$$

 $r = 3.5\%$ 

 *Na Hp: 1.095 enter 1.058 ÷ 1 – No Excel:*

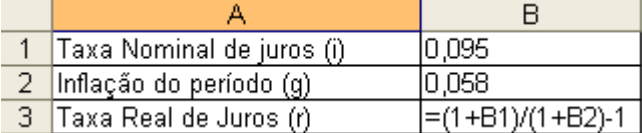

### **Taxa Líquida**

A taxa líquida é a taxa de juros de um investimento deduzida de seus custos financeiros, de modo geral, tarifas bancárias e tributos.

Exemplo 15: Uma aplicação foi efetuada em um período de 30 dias a uma taxa de 25% a.a.(capitalização anual). Sabendo que o governo tributa em 15% o rendimento destas aplicações, calcular a taxa líquida e o rendimento líquido para uma aplicação de 20.000.

*Solução:*

Rendimento Bruto  $(J) = C[(1 + i)^{n} - 1] = 20.000[(1 + 0.25)^{30/360} - 1] = 375.39$ Imposto(T) =  $15\% \times 375.39 = 56.31$ ; Rendimento Líquido =  $375.39 - 56.31 = 319.08$ ou Rend. Liq =  $J(1 - T) = 375,39(1 - 0.15) = 319,08$ 

 $i_{liquida} = \frac{\text{Rendimento Liquido}}{\text{Cenital}} = 319,08/20.000 = 1,6\%$ Capital ou  $i_{liquida} = \frac{C[(1+i)^n - 1](1-T)}{C} \Rightarrow i_{liquida} = [(1+i)^n - 1](1-T)$  $i_{liquida} = [(1,25)^{30/360} - 1](1 - 0,15) = 1,6\%$ 

*Na Hp:* 

*Rendimento Bruto = 25 i 30 enter 360 ÷ n 20000 chs enter pv fv + Imposto = 375,39 enter 15 % Rendimento Líquido = 375,39 enter 15% - Taxa líquida = 319,08 enter 20.000 ÷ ou, de forma direta: Rendimento líquido = 25 i 30 enter 360 ÷ n 20000 chs enter pv fv + 15 % - Taxa Líquida = 25 i 30 enter 360 ÷ n 100 chs enter pv fv + 15 % -*

*No Excel:*

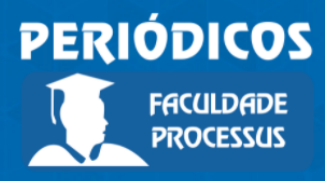

Ano II, Vol. II, n.3, jan.-jul., 2021

### **ISSN: 2675-6595**

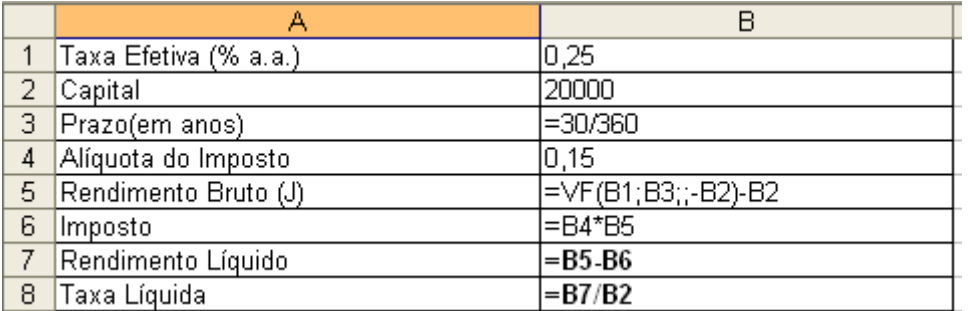

#### **Considerações Finais**

Neste artigo foi explicada a lógica das operações com taxas de juros: taxas equivalentes, taxas efetivas e nominais, taxas reais, taxa over. Inicialmente foram demonstradas as fórmulas dos descontos e em seguida diversos exemplos numéricos foram apresentados de cálculo dos juros compostos.

Sugere-se, para trabalhos futuros, a apresentação e discussão dos conceitos de séries uniformes de pagamentos e sistemas de amortização, com demonstração das fórmulas e também com exemplos numéricos de cálculo.

### **Referências**

ASSAF NETO, Alexandre. Matemática financeira e suas aplicações. São Paulo: Atlas, 2008.

BRANCO, Anísio C. Castelo. Matemática Financeira Aplicada: Método Algébrico, HP-12C, Excel. 2. ed. São Paulo: Thomson Learning, 2005.

MATHIAS, Washington Franco; GOMES, José Maria. Matemática Financeira. 4ed. São Paulo: Atlas, 2004.